LP IDSE - GL

## Automation, Continuous Integration

Based on Simon Urli and Sébastien Mosser courses

12/12/2016 Cécile Camillieri/Clément Duffau

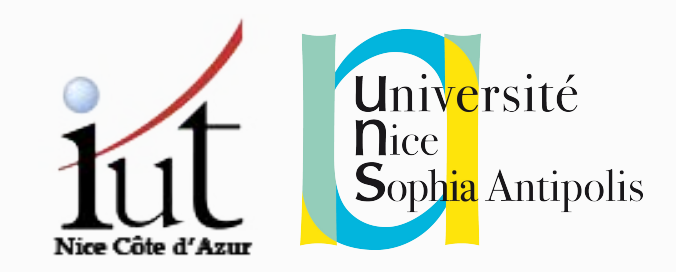

Previously...

#### Compiling during lab sessions

azrael: labs mosser\$ 1s Exercice.java Main.java

azrael: labs mosser\$ javac \*. java

azrael: labs mosser\$ java Main 42

## Legendary, isn't it?

Sébastion Mosser

#### Maven

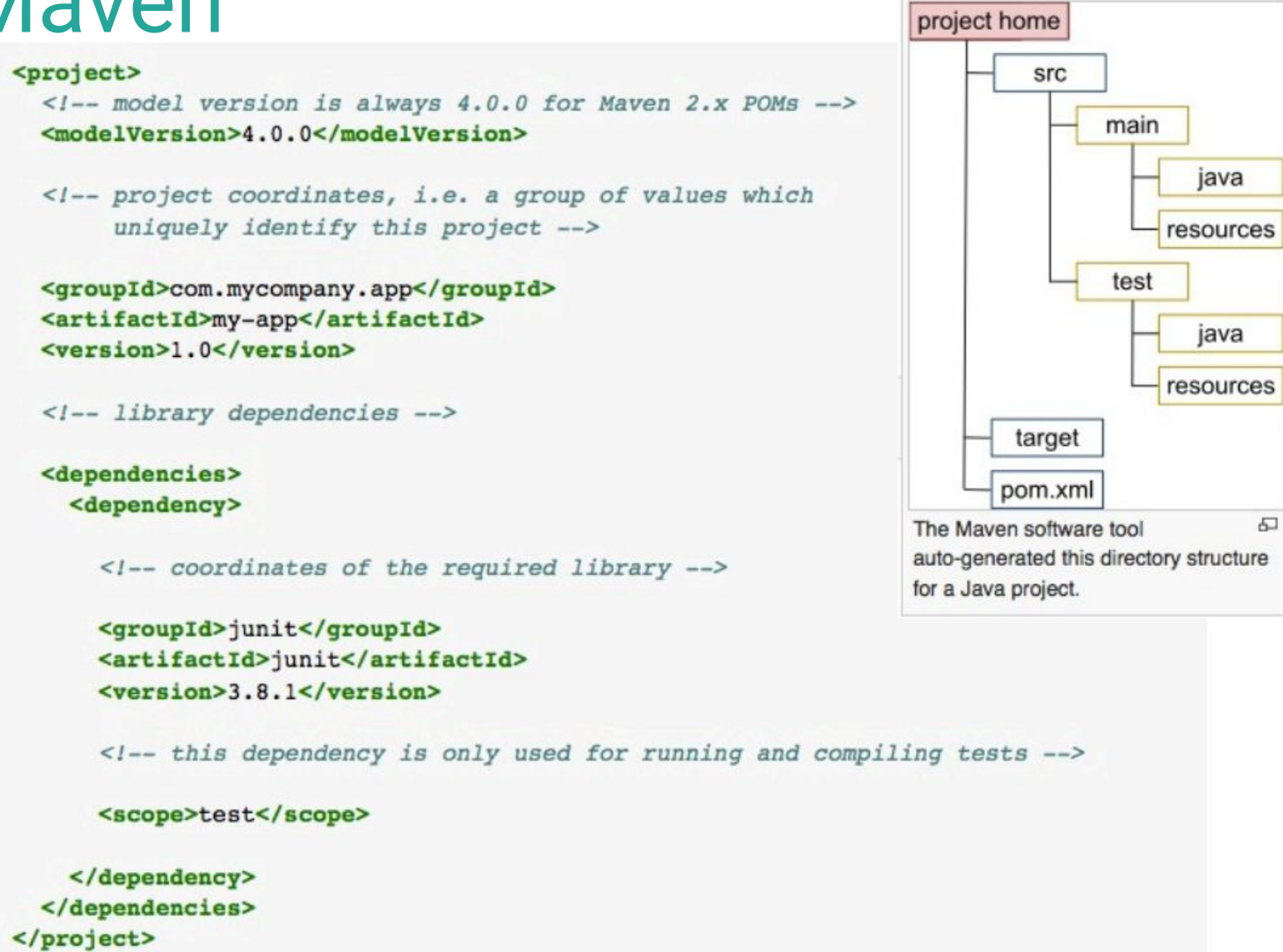

#### What's maven?

- Objectives
	- **=> Handle dependencies**
	- **=> Automate tasks (compile, test, …)**
- Configuration with a **pom.xml** file
- Commands to build, test, deploy
	- => mvn compile
	- => mvn test

 $\Rightarrow \dots$ 

Is it enough ?

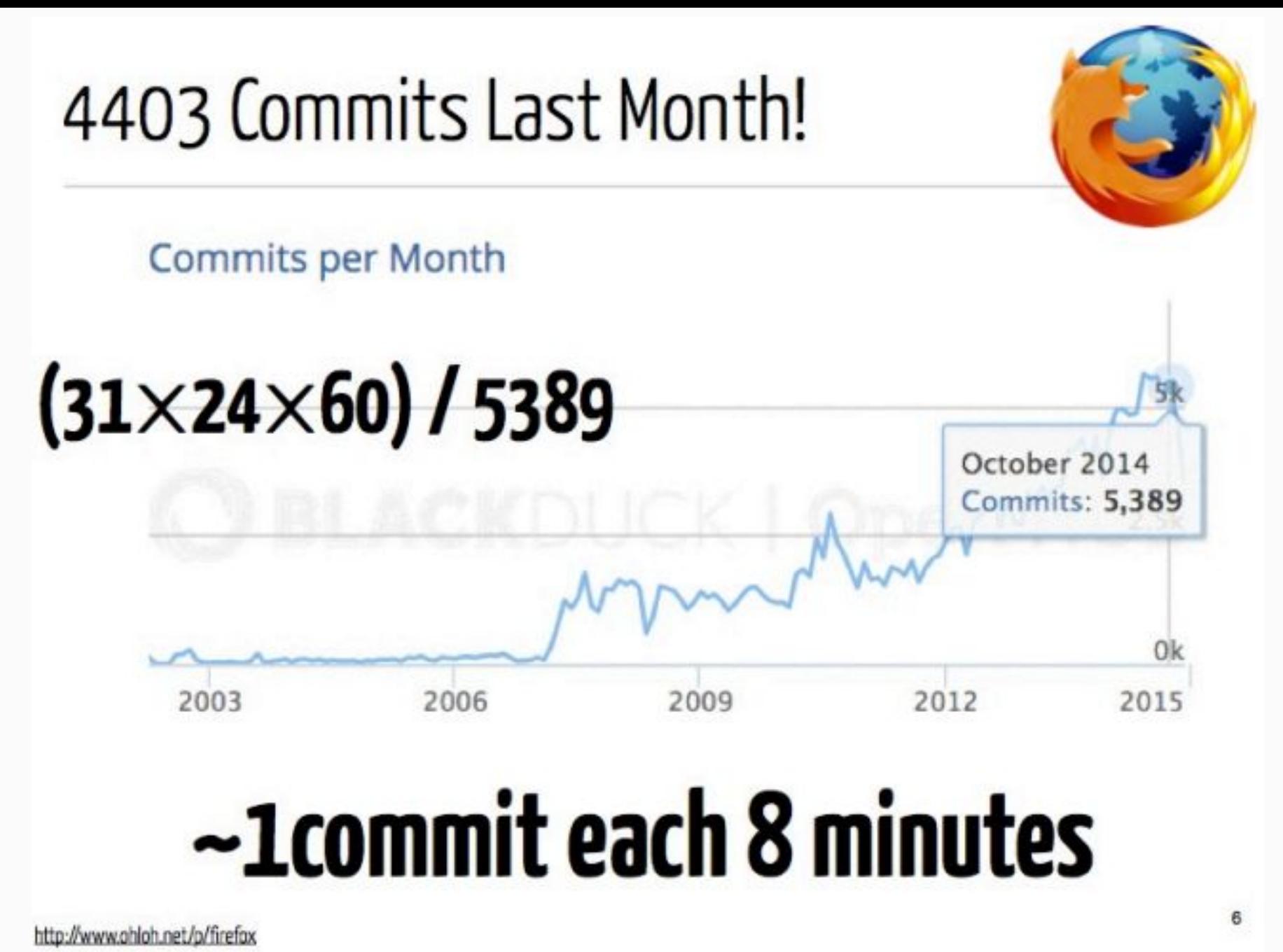

 $12/12/16$  - CC - camillie@i3s.unice.fr

**Sébastion Mosser** 

 $\overline{7}$ 

### Ok, That's Impressive... So What?

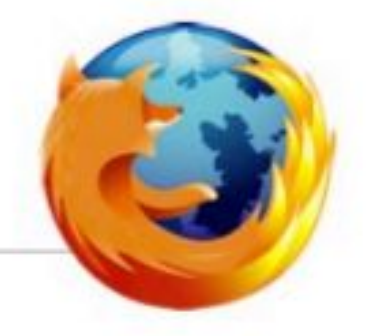

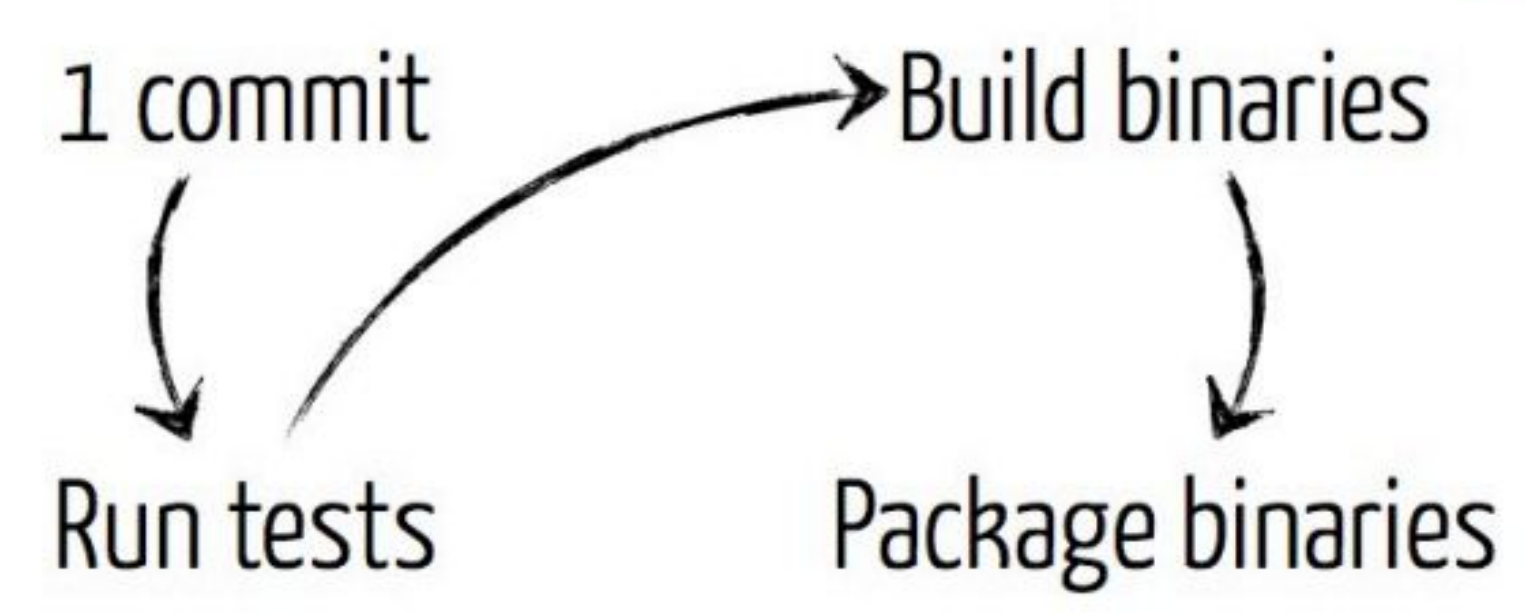

# 137 hours! (08.2012)

#### Towards automation

#### Automate = **no human intervention**

- => Speed
- => Avoid mistakes
- => Concentrate on the code

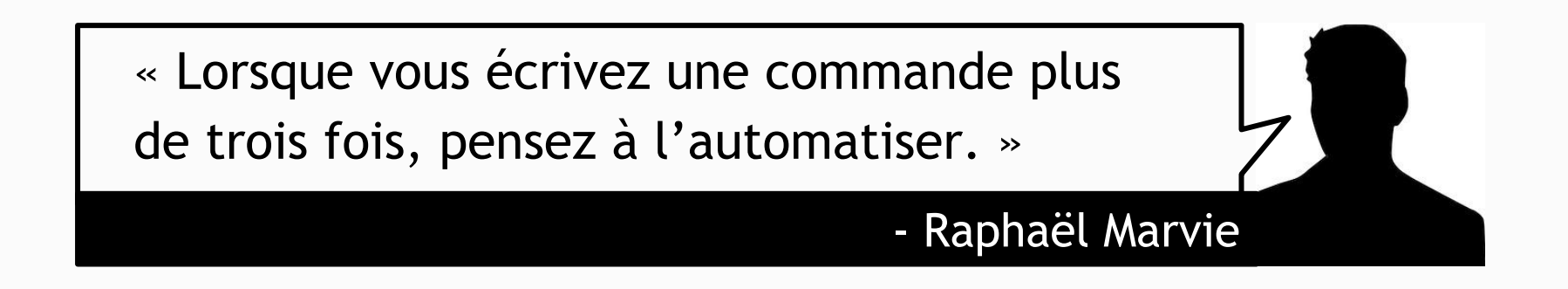

#### What to automate?

- Creation of a new project: structure, configuration, ...
- Creation of a new element: class, resource file, ...
- **Tests execution**
- Publication of tests results
- Packaging: creation of .jar, .zip, ...
- Deployment of software
- Documentation creation
- Documentation deployment

● ...

#### What to automate?

- **● Creation of a new project: structure, configuration, …**
- Creation of a new element: class, resource file, ...
- **● Tests execution**
- Publication of tests results
- **● Packaging: creation of .jar, .zip, …**
- **● Deployment of software**
- Documentation creation
- Documentation deployment

● ...

Continuous Integration

### Continuous Integration (CI)

#### **Continuous:**

" Forming an unbroken whole; without interruption. "

#### **Integration:**

" The process of combining two or more things into one, to assemble in order to create an organic whole. "

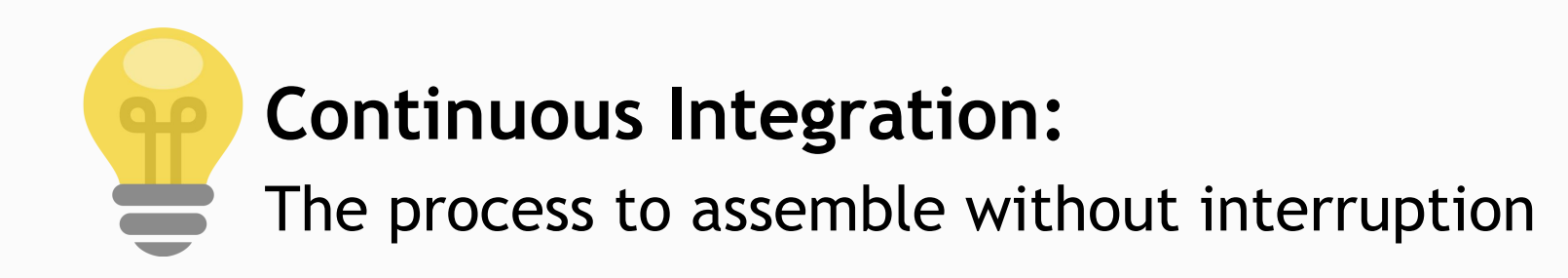

#### Continuous Integration

- Automate building of your product
- Have an overview of your system
- Trace the results of these activities

### "Building"?

- Source code compilation
- Tests execution
- Software deployment

### When to build?

- Clock: scheduled jobs
- Code change: job execution on commit
- Dependencies: after the build of another project

### What context for building?

- Different OS: Windows, Mac OS, Linux, ...
- Different architectures: 32/64 bits
- Called nodes

#### Example scenario

**Bob** commits and pushes code

**Pull** the repository

**Checkout** on master

**Compile** the source code

**Execute tests**

**Summarize** the results

**Bob** knows if something failed

#### Example scenario

**Bob** commits and pushes code

**Pull** the repository

**Checkout** on master

**Compile** the source code

**Execute tests**

**Summarize** the results

**Bob** knows if something failed

#### **Bob** can do something else (hopefully) productive

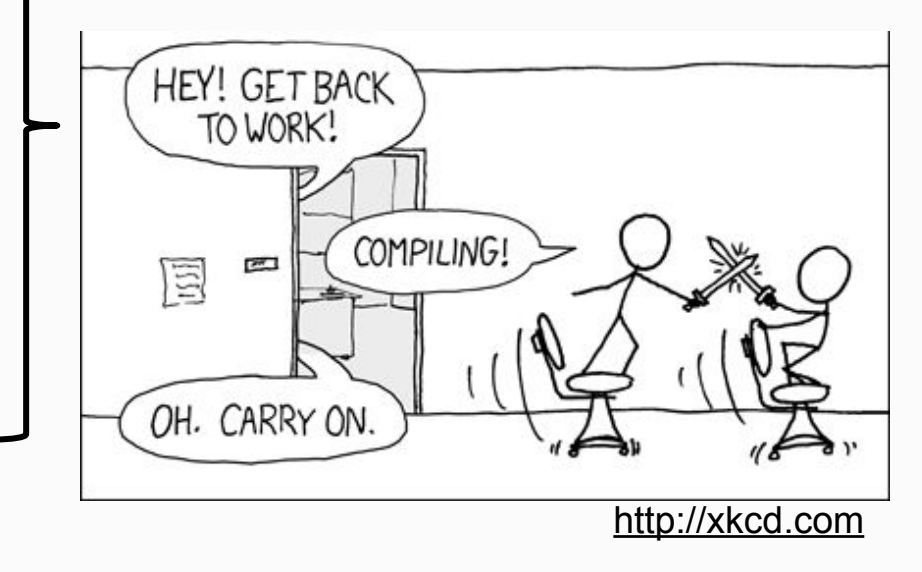

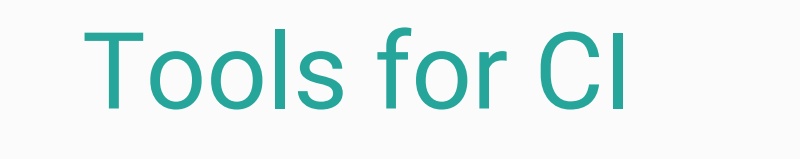

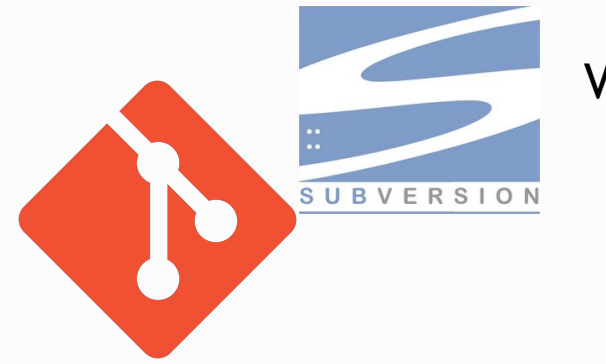

Versioning

Build automation

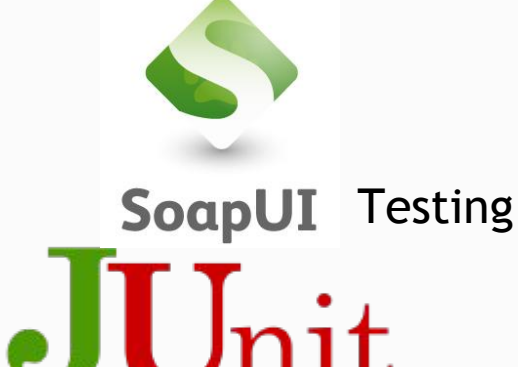

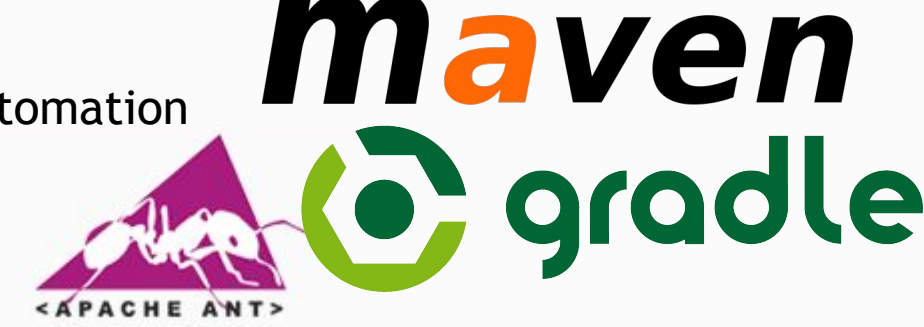

Jenkins

**Travis CI** 

Assembly of these tasks: CI

 $12/12/16$  - CC - camillie@i3s.unice.fr 20

#### Tools for CI

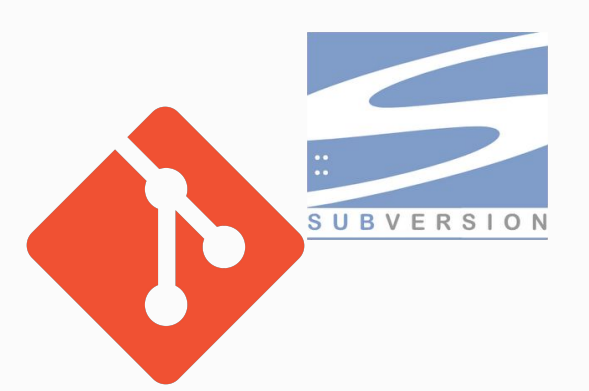

Versioning For us: **git**

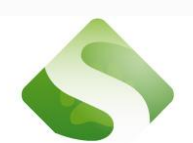

Build automation For us: **maven**

SoapUI Testing For us: **JUnit**  $J\Gamma$ 

> Assembly of these tasks: CI For us: **Jenkins**

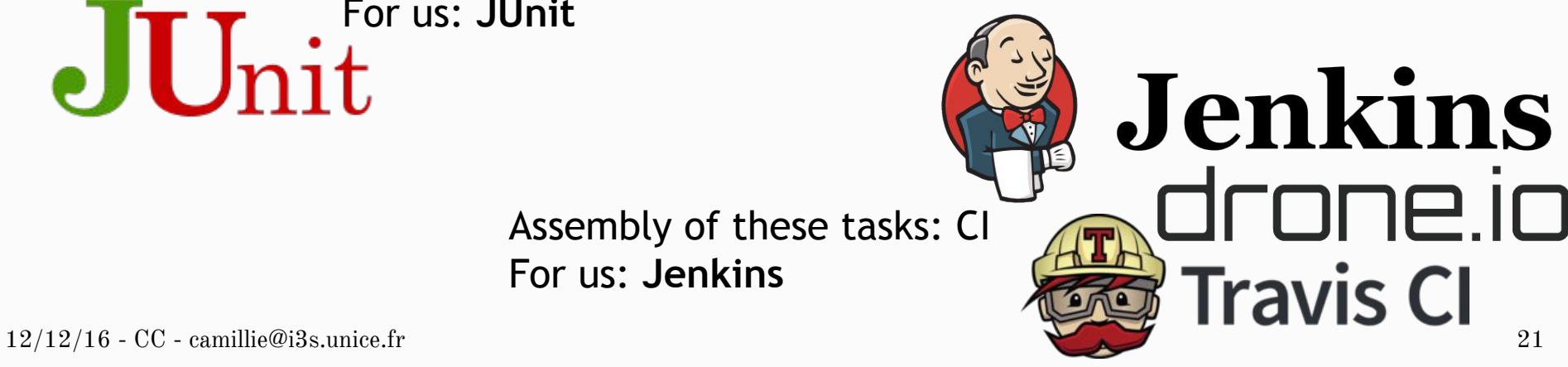

maven

6 gradle

## Maven/Gradle to...

Build... Test... Deploy...

## CI to...

# Automate... Trace...

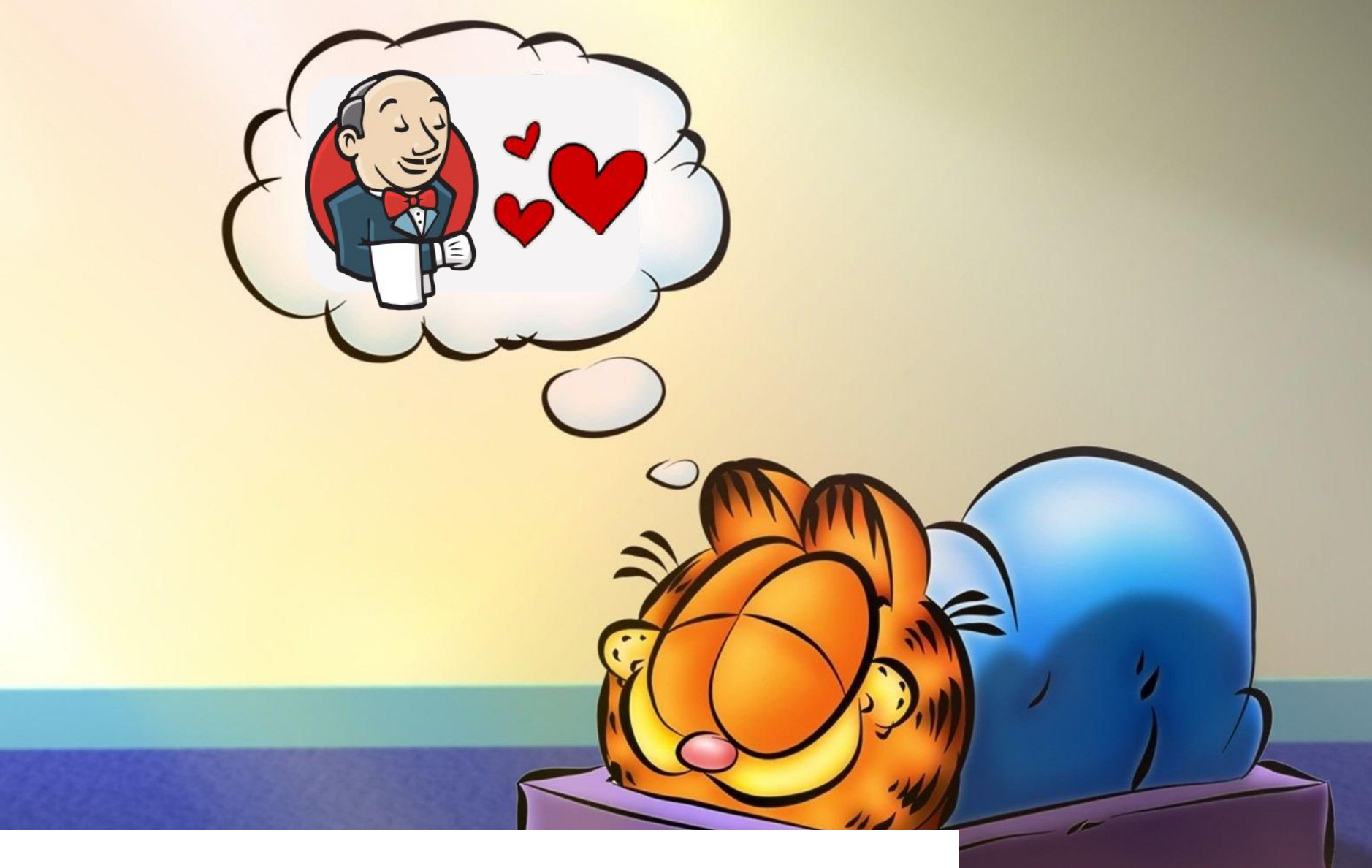

#### ...Sleep at night

#### Jenkins Setup

[http://iut-outils-gl.i3s.unice.fr/jenkins/job/lpidse16-17](http://iut-outils-gl.i3s.unice.fr/jenkins/job/lpidse16-17/job/lpidse16-17/) [/job/lpidse16-17/](http://iut-outils-gl.i3s.unice.fr/jenkins/job/lpidse16-17/job/lpidse16-17/) 

Plug-and-play solution with maven or gradle goals

Need a "Jenkinsfile" file at git repository root

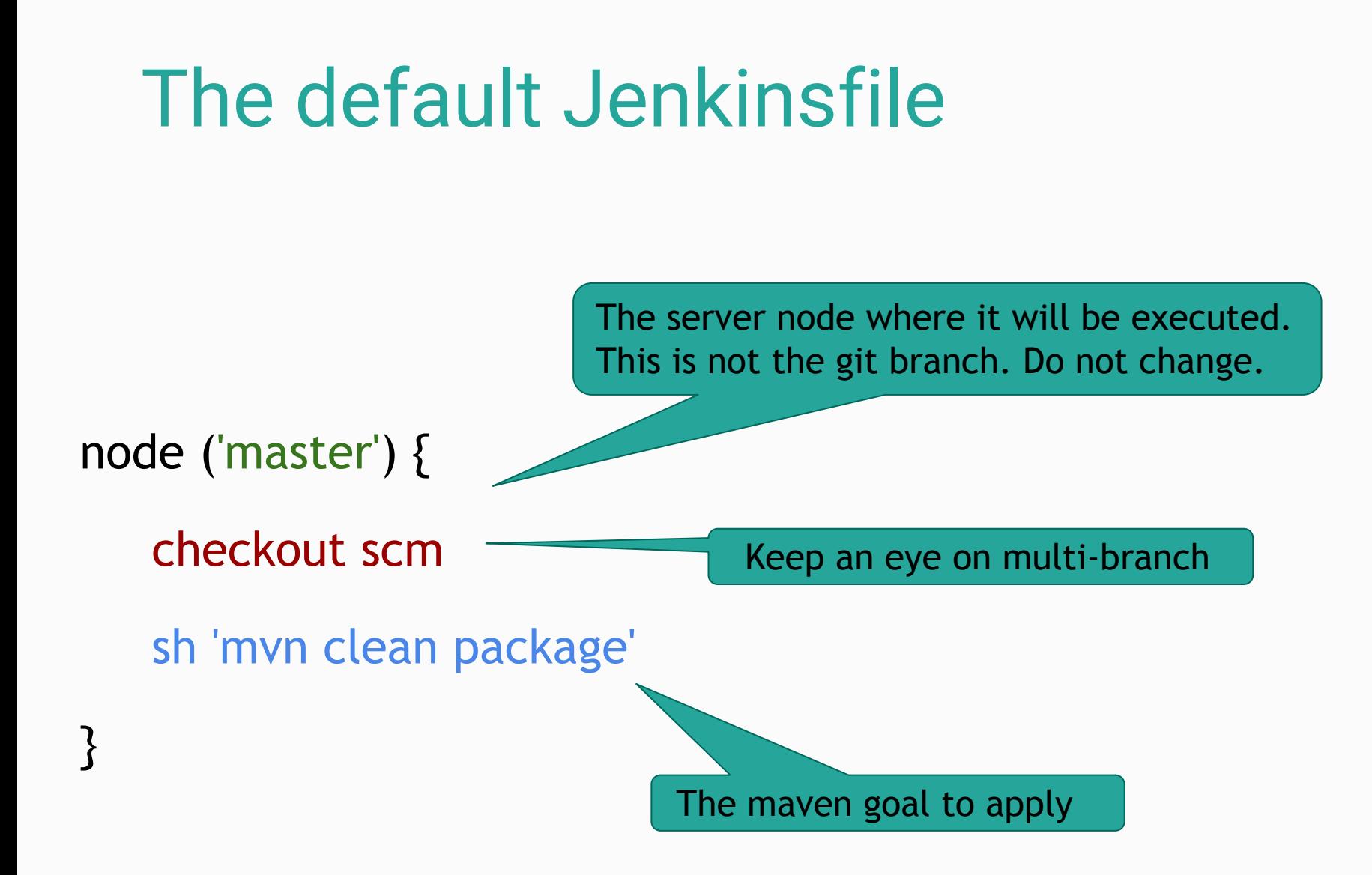

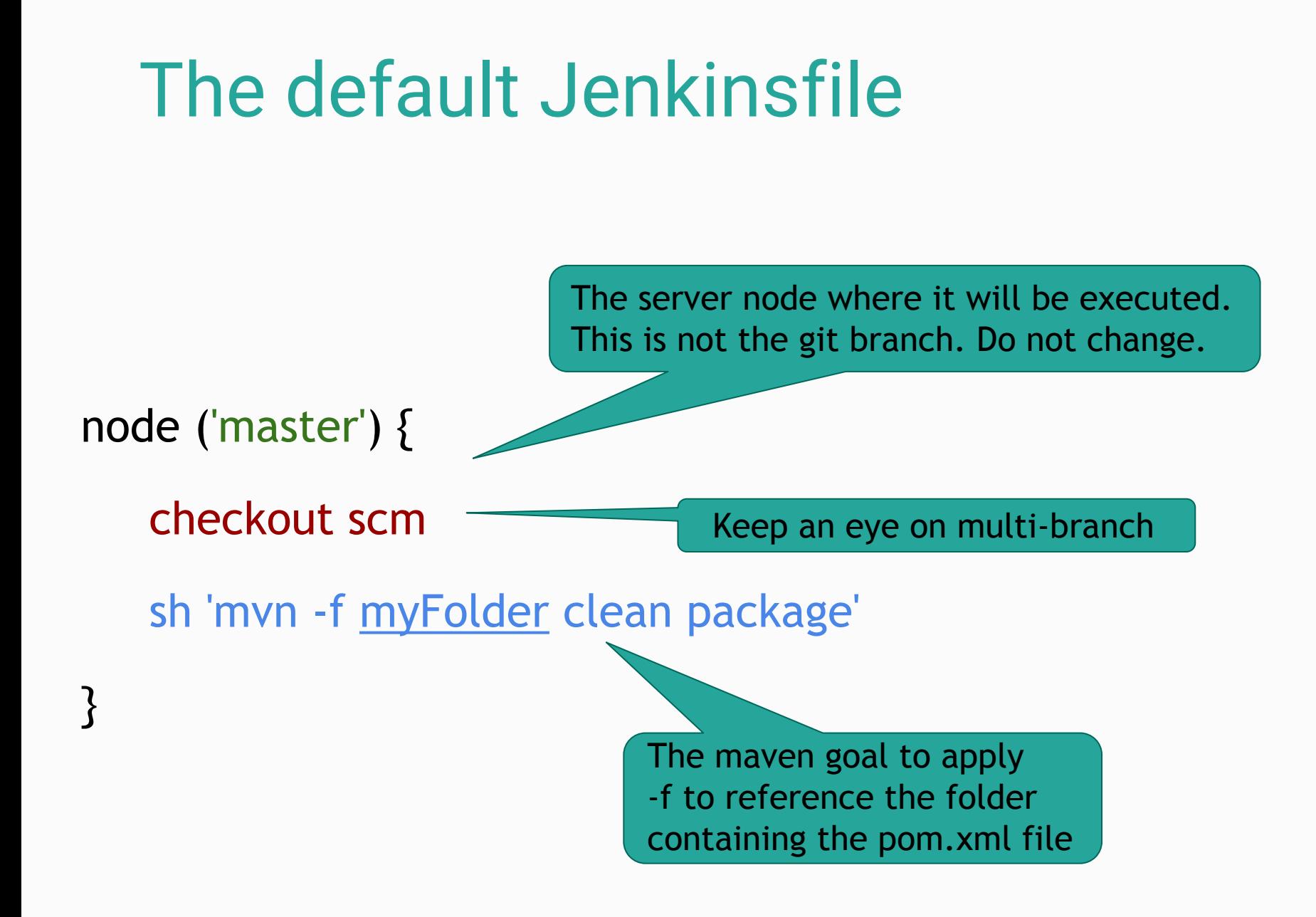

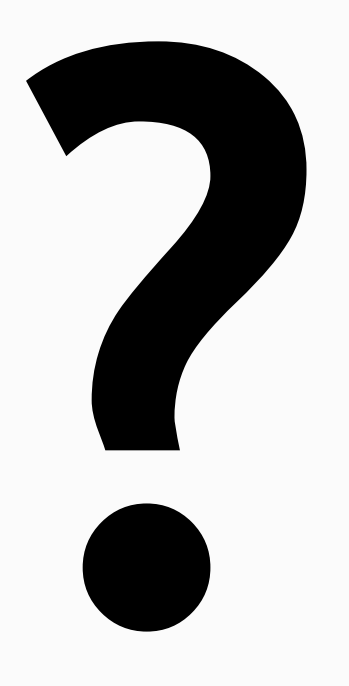